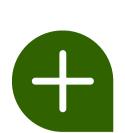

## NEXT STEPS. RETURNS & REFUNDS

The following instructions are for customer and supporting documentation along with dealership inventory tracking purposes. For dealership financial reimbursement from Bayer, be sure to complete the processes required by Bayer.

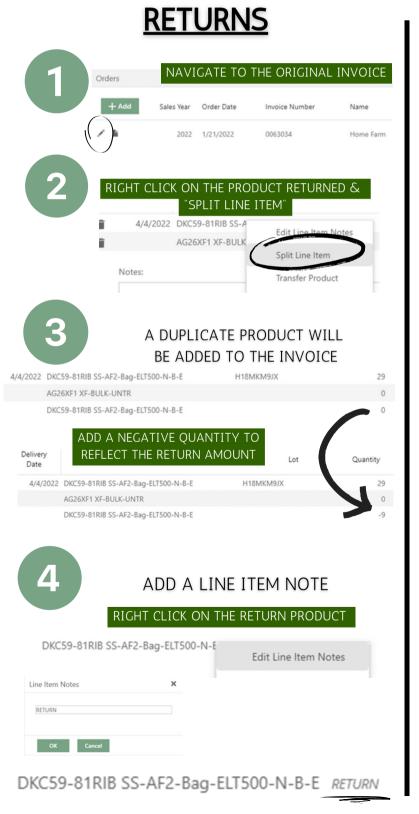

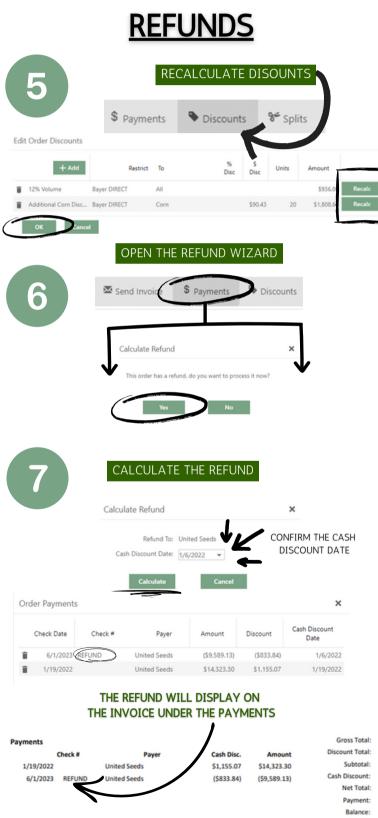